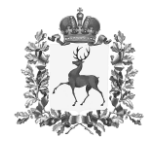

## **Министерство образования и науки Нижегородской области**

# П Р И К А З

16.01.2023

316-01-63-98/23

 $\Delta$ г. Нижний Новгород

#### **Об утверждении типового дизайн-проекта Цифрового класса в целях реализации федерального проекта «Цифровая образовательная среда» национального проекта «Образование» и создания цифровой образовательной среды в 2023 году**

В целях выполнения «дорожной карты» по реализации федерального проекта «Цифровая образовательная среда» национального проекта «Образование» и создания цифровой образовательной среды в 2023 году

п р и к а з ы в а ю:

 $\Gamma$ 

1. Утвердить типовой дизайн-проект Цифрового класса в целях реализации федерального проекта «Цифровая образовательная среда» национального проекта «Образование» и создания цифровой образовательной среды в 2023 году в соответствии с Приложением.

2. Рекомендовать главам администраций муниципальных районов, муниципальных и городских округов Нижегородской области обеспечить проведение ремонтных работ в помещениях общеобразовательных организаций в соответствии с типовым дизайн-проектом.

3. Контроль за исполнением приказа возложить на заместителя министра И.А. Кизилову.

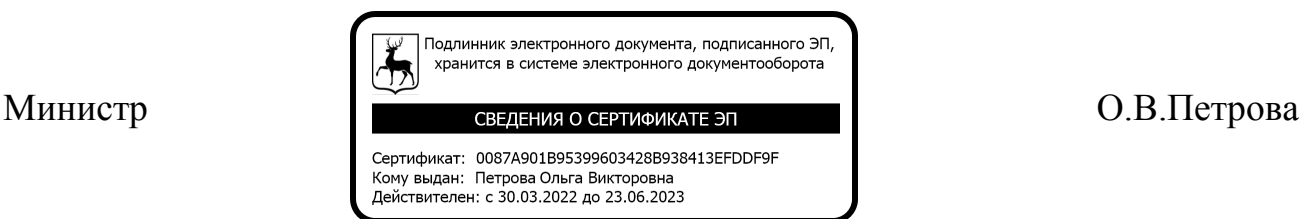

Приложение к приказу

министерства образования и науки

Нижегородской области<br>16.01.2023 316-01-63-98/23 от  $\mathcal{N}_{\mathcal{Q}}$ 

#### **Типовой дизайн-проект оформления образовательной организации для внедрения целевой модели цифровой образовательной среды**

Для образовательной организации в рамках реализации регионального проекта «Цифровая образовательная среда» приобретается компьютерное оборудование:

- 1. МФУ (сканер, принтер, копир) 3 штуки
- 2. Программно-аппаратный комплекс «Цифровая образовательная среда» в составе:
	- 2.1. Ноутбук учителя 3 штуки
	- 2.2. Интерактивный комплекс 3 штуки
	- 2.3. Ноутбук мобильного класса (для обучающихся):
- для общеобразовательных организаций, являющихся малокомплектными 5 штук
- для общеобразовательных организаций, не являющихся малокомплектными 28 штук
	- 2.4. Видеокамера 3 штуки
- 3. Тележка-хранилище ноутбуков 1 штука.

Учебные кабинеты для размещения ПАК «Цифровая образовательная среда» определяются образовательной организацией самостоятельно.

Вход в учебные кабинеты, в которых размещается ПАК «Цифровая образовательная среда», ноутбуки для управленческого персонала, учителя, мобильного класса (8 шт. - для общеобразовательных организаций, являющихся малокомплектными; 31 шт. - для общеобразовательных организаций, не являющихся малокомплектными), МФУ оформляются логотипом «Цифровая образовательная среда»).

# логотип цифрового класса:

Размер логотипа на вход: 50х45см

Размер логотипа на ноутбук управленческого персонала и учителя: 5х5

Размер логотипа на ноутбук мобильного класса: 4х4

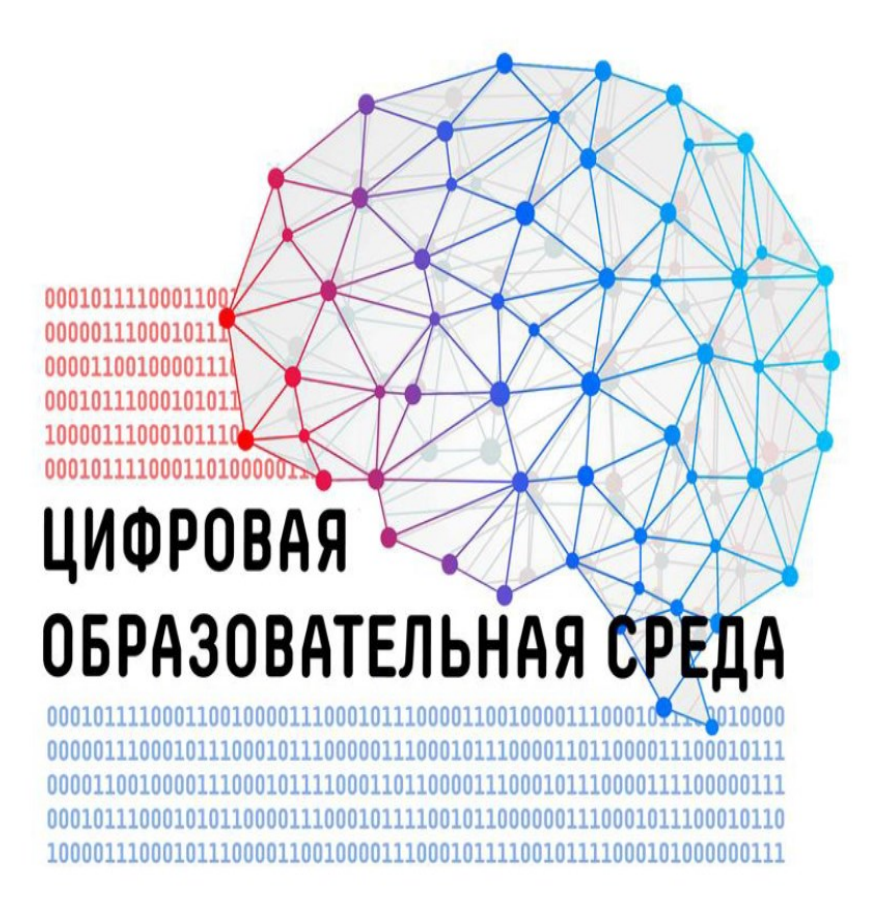

В соответствии с типовым дизайн-проектом оформляются 3 учебных кабинета, в которых размещается ПАК «Цифровая образовательная среда».

Дизайн-проект предполагает определенный цвет стен, аббревиатуру регионального проекта, размещаемую на одной из стен, дополнительные элементы декора.

Решение о расстановке мебели в кабинетах принимается образовательной организацией самостоятельно с учетом назначения кабинета.

На одной из стен размещается аббревиатура из трех букв «ЦОС». Внутри буквы «О» размещается карта Нижегородской области, на которой отмечается областной центр и муниципалитет, в котором расположена школа. Наименование муниципалитета указывается на карте.

Начертание букв и их размер определятся образовательной организацией самостоятельно в соответствии с размерами стены.

Дополнительные элементы декора являются обязательной частью оформления кабинетов. Образовательная организация самостоятельно определяет количество элементов и произвольный порядок их размещения.

Варианты оформления учебного кабинета

# Общий вариант Проект цифрового класса мобильный класс (15 ноутбуков)<br>ноутбук преподавателя<br>шкаф для хранения и зарядки ноутбуков<br>МФУ (принтер, сканер, копировальный)<br>интерактивный комплекс<br>матовая грифельная доска

#### Проект цифрового класса

# Общий вариант

мобильный класс (15 ноутбуков)<br>ноутбук преподавателя<br>шкаф для хранения и зарядки ноутбуков<br>МФУ (принтер, сканер, копировальный)<br>интерактивный комплекс<br>матовая грифельная доска

### Варианты начертания букв «ЦОС»

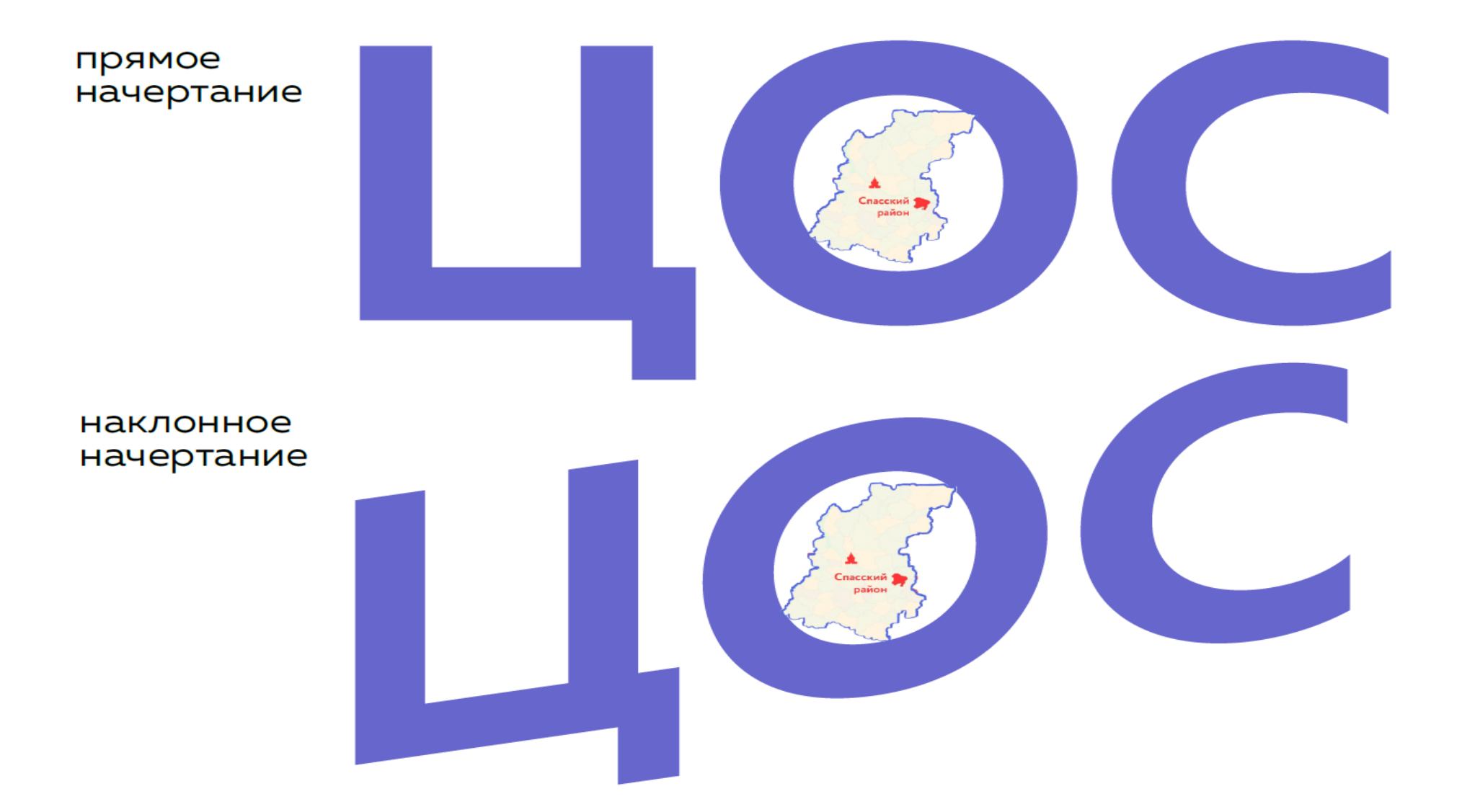

# парабольное<br>начертание

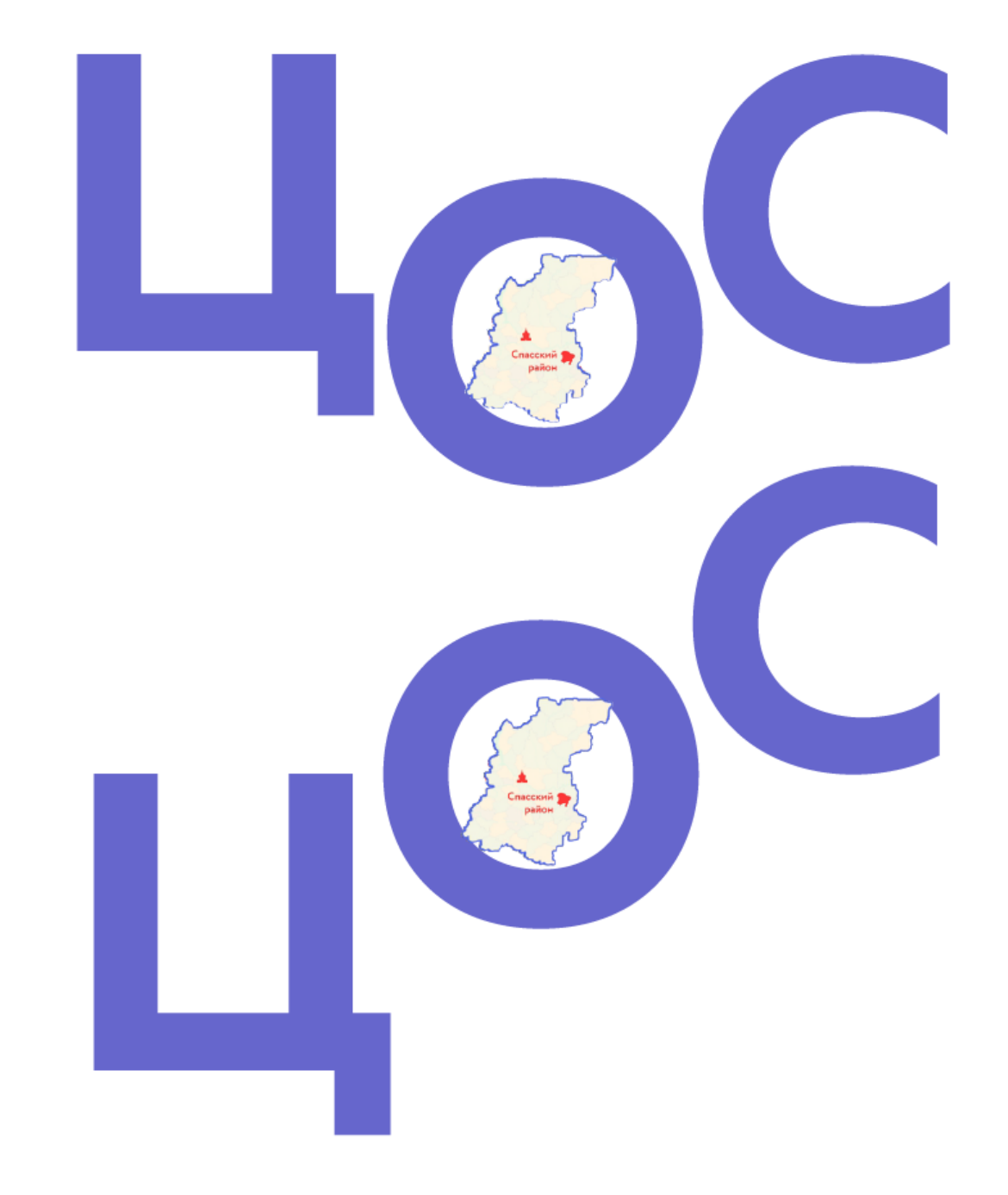

восходящее начертание

# дополнительные элементы:

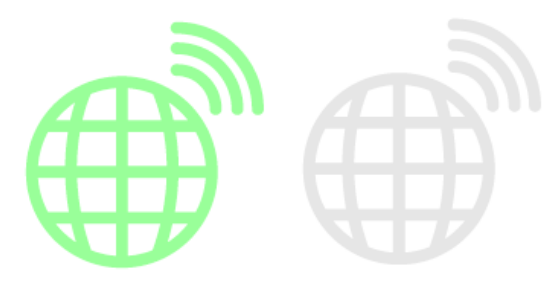

11010 11010 10110 10110 11010 11010

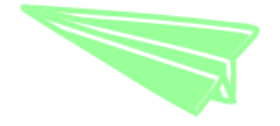

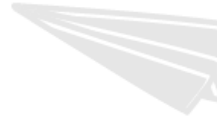

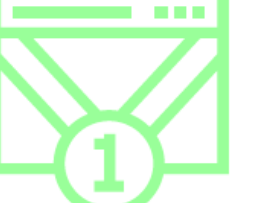

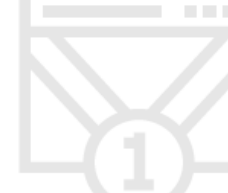

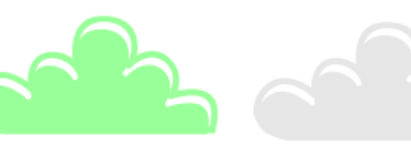

цветовой код в палитре RGB:

голубой цвет: #b0abf5, R176, G171, **B245** 

мятный цвет: #99ff99, R153, G255, **B153** 

серый цвет: #ебебеб, R230, G230, **B**230

цвет букв «ЦОС»: #6666СС, R102, G102, B<sub>204</sub>

объекты области: #FF3636, R255, G54, B54